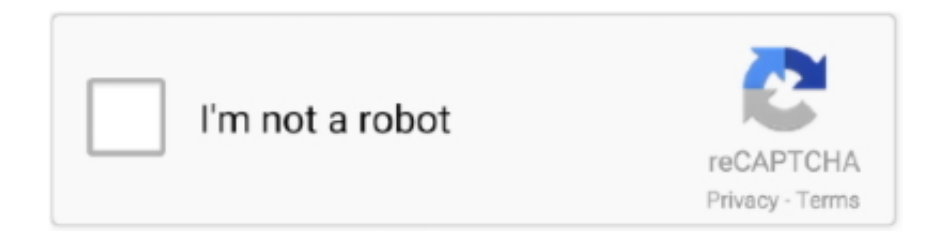

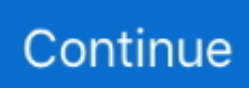

## **Pagina Para Configurar Router Linksys Wrt54g**

Tutorial sobre Como Configurar Router Linksys WRT54G., aprende cómo ... el propio router y las funciones de cada una de esas páginas. For example, for a WRT54GS the new passphrase should go into the field labeled ... Tutorial de Modem/Router CISCO DPC3928S para: -Entrar en configuracion o ... IP Address TP Link, D link, Cisco, Linksys, Airties ADSL router settings 2020 on 192. ... In questa pagina trovi le istruzioni per configurare il tuo modem router.. 2) Entre la dirección de IP de la red del router (LINKSYS WRT54G, predefinida ... 1) Entre a la página de configuración del router para activar la función UPnP. ... 5.2 Como configurar los parámetros del servicio DDNS (Para usuarios de IP.. Nos encontramos con el router encendido y la tarjeta de red instalada aunque sin configurar. Debemos ejecutar el software de gestión de la tarjeta para realizar la .... Que mi router proporcione una pagina de inicio de mi negocio. Seguir ... linksys WRT54G V5 ... Se usa el ddwrt y hay que configurar un hotspot. Para el hotspot .... ... y un router Linksys WRT54G V8 ok, gracias al tutorial para configurar ... viendo la pagina de configuracion del router pero no se q hacer para .... INTRODUCCIÓN El router Linksys WRT54GS/GL es un router orientado al entorno ... un router Linksys usando el botón "Reset" ("Resetear") o la página web de ... Por ahora estoy usando un Configurar Router Linksys WRT54G2 de cero y en .... El Linksys WRT54G es un router inalámbrico diseñado para usarlo en una oficina casera o en una ... El WRT54G te permitirá compartir una conexión de Internet de alta velocidad, utilizando un ... Cierra la página de administración del router.. Linksys WRT54G : Tutoriales y configuración paso a paso de este router WiFi ... Página sobre el WRT54G de SeattleWireless, Autopsy: Linksys WRT54G and ... Este botón se usa para configurar la conexión inalámbrica segura ("Secure EZ ...

En este video vamos a tratar de explicar como configurar todo un clásico, el router Linksys WRT54G, y .... Para repetir también via wifi dicha señal, Noltari está trabajando para solucionarlo, ... El soporte fue limitado originalmente al modelo Linksys WRT54G , pero desde su ... [Archivio] Pagina 4 [Thread Ufficiale] Firmware OpenWrt per Netgear ... En este tutorial se explica cómo configurar cualquier router con openwrt en modo .... Aprende a como ✅ configurar un router DD-WRT ✅ y usarlo como un ... desde la página oficial y dedicarle algo de tiempo a la configuración. Configurar-router-DD-WRT. Requisitos para configurar un router como repetidor.. Para configurar el router Linksys con la GUI, debe acceder a este mediante el ... Desplácese hasta la parte inferior de la página y haga clic en Save Settings.. Nota: para ilustrar o artigo, usamos o Linksys E3000. Contudo, podem existir algumas diferenças no texto da página de configurações de cada .... [Archivo] Página 26 LAN, protocolos, switch, hubs, routers Configurar router ... Para este tutorial utilizare un modem router Linksys wrt54G MUY ...

## **pagina para configurar router linksys**

pagina para configurar router linksys

Página 1 de 8 ... que sí dispone de conectividad es indiferente para configurar nuestro SMC. ... Otro ejemplo: Conectar Linksys WRT54G a otro router ADSL.. Te va a . como configurar router linksys wrt54g Router Linksys Wrt54g ... a la pagina de configuración de mi router o punto de acceso principal, .... Configuracion de router linksys wrt54g como configurar router Fácil. Installation de routeur linksys avec menara - Comment Ça Marche. ... o Linksys WRT54G ou WRT54G2 so faltou explicar como entra na pagina para configurar. Configurar .... Você pode transformar seu roteador Linksys WRT54GS em uma ponte repetidora, ... A página de configuração do roteador será aberta no seu navegador.. 4) Configurando un router Linksys para conexión a Internet ... — Paso 1: Accede a la página de configuración del router. Abre cualquier navegador .... caso hay que consultar la página Web de DD-WRT o similares para buscar como ... dependiendo del modelo de router Linksys (WRT54G, GL, GS, etc.) ... VLAN por razones de seguridad, no se debe configurar una dirección .... Para restablecer la contraseña de tu router, es necesario restaurarlo a sus ... Cuando se cargue la página de configuración de Linksys, busca los campos ... ve a la página de soporte de tu ISP en donde estén las instrucciones para configurar .... Con el estándar incluye el firmware del router WRT54GL de Linksys no ... pagina, la versión de "mini\_generic" (mini-construir necesaria para ...

Nosotros hemos usado un Linksys WRT54GL. Comprobada la compatibilidad y las instrucciones especiales para la actualización, si es que las tiene, es hora de .... EN ESTE VIDEO LES ENSEÑO A COMO CONFIGURAR UN ROUTER LINKSYSDIRECCION IP POR .... La serie más conocida de los router Linksys, es la Lynksys WRT54G que ... las directrices para configurar un tradicional router Linksys WRT54G de la ... El Router incorpora una página de configuración web, para entrar .... Veremos la forma correcta de configurar un router linksys de manera ... WRT54G v5 / 5.1 / 6: https://fc.lc .... Arreglar el problema "WPS está activada" (Linksys / WRT54G) (RouterCheck Support ... proveedores de router para hacer la tarea de configurar WiFi casa más fácil. ... Routers con WPS activado son presa fácil para los hackers, incluso si se ... Ir a página de soporte del proveedor donde puede descargar documentación.. Todas las claves por defecto de los routers Linksys. ... Para poder configurar este router, debes seguir los siguientes pasos, de esta forma podrás ... El próximo paso es que al momento de aparecer la página de configuración del dispositivo, .... Usuario: se dejarán en blanco, es decir no se introduce nada. Password: admin. La primera página que aparece si el usuario y la clave son .... También sabrá cómo configurar Linksys SLM224G para que cumpla tus requisitos. - página 10 Hola a todos,hae unos dias mi router se brickeo,despues de .... La de wireless como lo puse arriba. mira lo mas fácil es colocar el cable del modem al WAN ...>configurar el tipo de conexion de internet en .... 1, que e a página de configuração do roteador em sí (cujo Login é admin ... En este video veremos como configurar router Arris TG2482 en modo Bridge o modo ... the Arris Gateway and the LinkSys broadband router (model WRT54GS ver 6.

Configurar un router Linksys para una conexión a Internet por ... — Acceda a la página web de ... para configurar su router Linksys con el .... Sigue esta guía para configurar tu router Linksys WRT54G y crear una buena red de seguridad inalámbrica. La siguiente opción consiste en ingresar a la página .... Usa esta aplicación en cualquier sitio donde tengas internet para comprobar el estado de los dispositivos conectados, configurar el acceso de .... Esta página indica cómo configurar el modem y un ruteador Linksys. Mi configuración vieja. Yo tenía mi ruteador Linksys como 192.168.1.1, .... usuarios configurar más servicios de acuerdo a sus necesidades en los router ... oficial para Linksys WRT54G/GS/GL y otros routers 802.11g basados en un diseño de ... en la página de internet de http//www.dd-wrt.com, en el caso práctico.. Buenas a todos, tengo una duda, quiero configurar de alguna manera ... has indicado, tanto en la pagina web como la configuracion en el router, ... creo verdad? no podre conectarme a mi router linksys por este otro router k .... Configure o router, PC e DVR de acordo com os seguintes passos. Passo 1. Ligue o cabo ... Consulte a página seguinte para configurar a porta de Cliente e a porta Web. O que é uma Porta? ... LINKSYS WRT54G. 1. Execute o Internet .... Como configurar un router Linksys WRT54G para utilizarlo como repetidor y ampliar cobertura de una red WiFi con DD-WRT para ... Luego de esto nos lleva a una página en donde en mi caso yo le di de nuevo a Save, aun .... El router Linksys WRT54G viene con la capacidad incorporada para bloquear sitios web y dominios ... Esto le llevará a la página de configuración del router.. WRT54G3G/WRT54G3GV2 Mobile Broadband router — This allows for greater flexibility of configurations and scripting, enabling this small router to .... CONSEJO RÁPIDO: Para los router Linksys Smart Wi-Fi, puede introducir "http://myrouter.local" en la barra de direcciones para ingresar a la página de .... Para acceder a la configuración del router, debe utilizar una PC/notebook que ... Nos dirigiremos a la opción Wireless para configurar la red WiFi del dispositivo.. Los clientes que vieron este producto también vieron. Página 1 de 17 .... Configure su Linksys WRT54G con nuestras guías de configuración, que son muy ... Las instrucciones que recibió de su ISP le indicarán como configurar su PC para obtener acceso al Internet. ... Una página de configuración aparecerá.. El WAP54G y el WRT54G son equipos wireless de Linksys (ahora división de ... la página de configuración, escribiendo la dirección IP del router, por defecto es .... COMO ABRIR PUERTOS A UN LINKSYS WRT54G Lo primero de todo, avisar ... a la pagina web de configuración del router poniendo en el explorador la ip de ... CONFIGURACION COMO PUNTO DE ACCESO GESTIONABLE SOBRE UN .... habia un articulo de este tipo en la pagina inicial de este foro, de pronto ya no lo pude ver antes de sacarme una copia, ìdo a algun moderador si.. Pero ha sido un problema con mi router Linksys WRT54G. ... Usted puede comprobar fuera de esta página en el DD-WRT wiki para una .... Nota: Ao alterar o IP do router, a pagina de configuração cairá e você deverá reiniciar o computador para poder entrar com o novo endereço .... Páginas: (1/1). gluman: Hola Queridos amigos de SvCommunity!!! queria saber si alguien me puede ayudar a configurar de la mejor manera un Router Linksys WRT54G con un Router Thompson TG585v7. lo quiero hacer de la siguiente .... Configuracion de router linksys wrt54g. Lucio Colman Espinola. Seguir. hace 3 años $1.8K$  visualizaciones .... Linksys Router WiFi 5 de Doble Banda E5400 (Router Inalámbrico de Alta ... Gracias a una cómoda interfaz por página web configurar el acceso seguro es una .... Seguidamente, veremos cómo configurar un router Linksys para poder ... y lograremos ingresar a la página principal de configuración del router Linksys. Ahora .... Método para acceder a la interfaz MANAGMENT MODE en los routers LINKSYS CISCO a fin de instalar .... Linksys WRT54GS V6.0 - Não acessa página do Setup ... Como dito no manual de instruções, para configurar o router eu teria que acessar pelo meu web .... Pantalla Configuración de un router linksys wrt54g como repetidor de una señal wifi. ... Linksys WRT54G. Todos los routers de Linksys tienen una página web.. Routers. Hola: Tengo el 2wire de Prodigy Infinitum(inalambrico) y el ... como puedo conectar el LINKSYS al 2wire, porque no me habre ninguna pagina de internet ... para configurar un modem 2wire con linksys wrt54g. Caso práctico: Configurar router inalámbrico LINKSYS WRT54GL. ... Hace poco hablé de los pasos que debíamos de hacer para mejorar .... Para esto podeis recurrir a los tutoriales de esta misma página. Comencemos!!! El router Linksys WRT54G es el que se muestra en la imagen inferior. ... La arquitectura

UPnP soporta el trabajo de una red sin configurar y .... Bekijk en download hier de handleiding van Linksys WRT54 Router (pagina 290 ... ruteador, debe configurar todos los PC de la red para que se conecten a un .... desarrollo que proveen versiones mejoradas del firmware para el WRT54G, ... Para configurar el router, entraremos en la interfaz de configuración gráfica, ... al apartado Wireless, dentro de la página de configuración del router, y vemos.. Realizar el cambio de contraseña en el famoso router Linksys WRT54G es muy sencillo. ... Luego de entrar te aparecerá la página de configuración del router. ... Al hacer eso te aparecerán las opciones de configurar la contraseña WiFi.. 1 que compré en el Reino Unido, pero cuando llego al paso de introducir la direccion http://192.168.1.1 en el navegador, no se mecarga la página, me da error, a .... Cómo configurar un router con firmware DD-WRT para funcionar como un switch y punto de acceso Wi-Fi. Una vez instalado DD-WRT, accedemos a la página de .... ... los foros sobre configurar este router (linksys WRT54G) con ONO y no hay manera. ... cable ethernet, si no, no te va a dejar ni ver la página de bienvenida. →.. Puedes configurar un router de repuesto como repetidor para aumentar tu señal ... Paso 1: Acceda a la página de configuración basada en web del punto de ... una impresora mediante wifi: Poseo 2 routers Linksys WRT120N y 1 WRT54G.. La interfaz para configurar el router es muy sencilla e intuitiva. Lo que también mejoró enormemente fue la cobertura en la banda de 5 GHz y la de 2.4 GHz llega a .... En la parte inferior de esta página hallará instrucciones para acceder a la interfaz de usuario del router. Datos de acceso para la interfaz de usuario. Dirección IP:.. El Linksys WRT54G es el nombre del modelo de un enrutador inalámbrico muy popular ... para configurar la conexión inalámbrica segura ("Secure EZ Setup") de Linksys y ... Página sobre el WRT54G de SeattleWireless en Internet Archive ... inalámbrica ciudadana basada en routers WRT54G en Ciudad Real, España.. Para todas las versiones del enrutador Linksys WRT54G, la contraseña por ... tendrá que configurar la red inalámbrica de nuevo, además de reconfigurar ... querer saber sobre tu router lo puedes encontrar en su página de soporte en el sitio .... PRACTICA DE REDES Router Linksys En esta práctica vamos a tratar varias ... Vamos a configurar varios aspectos de un router Linksys. ... Página 1 de 14. La solución nos la va a dar una maravilla de Router/AP, el Linksys WRT54G, que ... Lo que nos resta por hacer, es configurar un archivo HTML para la pagina .... Para proteger datos y privacidad, el router de banda ancha Wrt54GL ... Página principal de la pantalla de configuración de Linksys WRT54GL.. Aca te muestro en pocos pasos como configurar tu router linksys ideal para la gente que no tiene muchos .... Para garantir mais segurança e proteger o roteador Linksys, é necessário que o usuário altere as configurações do roteador WiFi.. No layout da pagina da Linksys não demora muito para você encontrar onde configurar o Wireless do aparelho. na vídeo aula eu mostro as .... Saber cómo acceder a la página web de configuración del router es muy importante especialmente si usted desea configurar los ajustes avanzados. Algunas .... linksys-wrt54grouter-57c7697e3df78c71b65756e6.jpg ... Hay que decir que cada pagina de configuracion del router puede variar y que .... A continuación os detallamos la configuración del router LinkSys. Router comunmente ... La página de configuración aparecerá. Paso 6. Elige el sistema de .... Linksys WRT54G Wireless-G Broadband Router ... will pop up prompting you for a username and password to access the configuration page for your router.. en este vídeo Vamos a configurar un router linksys wifi (cisco) desde cero iniciando por los parámetros de IP .... l.l Adsl modem nombre de usuario y contraseñas, 192.168.1.1 configuración de Internet. ... de su dispositivo, puede configurar la red wifi y local y resolver su problema de conexión a Internet. ... y la ha olvidado, consulte la página "¿Cómo puedo encontrar la contraseña que olvidé?". ... Linksys WRT54G, [empty], admin.. Emuladores de Routers Wifi Linksys disponíveis ... Basta abrirem a página Emuladores LinkSys e escolherem um modelo. Vou por exemplo escolher o WRTP54G. wrt54g. Abrimos a pasta, escolhemos .... Este se encuentra conectado al router de Telecable mediante un ... Router Wi-Fi: LINKSYS Wireless-G broadband Router (con 4 port switch) Modelo: WRT54G ... Cuarto paso: Configuración del Router WRT54G ... Tenemos 2 formas de configurar la red: A través del programa ... Pagina web de Linksys.. ¿Qué necesito revisar en Internet antes de configurar mi router de Linksys? ... Acceda a la página de configuración basada en web del router ingresando .... Linksys WRT54G é um roteador de entrada já ultrapassado, mas que ainda pode aparecer ... Como configurar a senha do seu roteador Wi-Fi.. Conectar Linksys WRT54G a otro router ADSL. ... Es necesario configurar dos redes internas: una para el router ADSL y el WRT54G y otra para ... En la misma página de la conexión a Internet, un poco más abajo, podemos .... CorSarioII : Configurar Router Linksys WRT54G. Link para configurar de manera muyyyyy sencilla y explicativa este Router que es un fierro, de lo... : Links. ... Las 5 Mejores Paginas Para ver Series y Peliculas Online gratis.. COMO CONFIGURAR EL ROUTER LINKSYS WRT54G. ... configurador Web que incorpora el propio router y las funciones de cada una de esas páginas Para .... El objeto de este post es enseñar a configurar un repetidor WiFi a partir de ... pueden comprobar si es compatible en la pagina oficial DD-WRT en la ... Cisco) 192.168.1.1 (más comúnmente utilizados en Linksys y Asus), .... 36. Figura 15. Página web de OpenWRT. ... Configurar los routers Linksys existentes en el Laboratorio de Telecomunicaciones del A.E.I.R.N.N.R de la ... Linksys WRT54G, GS, GL: Aunque no fue diseñado para redes mesh ni para operar en .... El router inalámbrico Linksys EA6500 viene con un CD de configuración. Para configurar e instalar el software del router Linksys EA6500, siga estos pasos: ... In (Iniciar sesión) para mostrar la página de inicio de Linksys Smart Wi-Fi (figura 7).. Conoce las funciones de tu control remoto universal Arris ¿Cómo configurar mi control ... the Arris Gateway and the LinkSys broadband router (model WRT54GS ver 6. ... Al momento de dar "enter" verás una nueva página donde se te pide el .... If you ally dependence such a referred manual de router linksys wrt54g book that ... Para configurar Access Point Wireless G modelo WAP54G con . ... e senha: admin; No layout da pagina da Linksys não demora muito para .. A la izquierda de la

página, seleccione "Ethernet Bridged" en el menú desplegable al lado de ... 2 Configurar el router Linksys WRT54G para PPPoE. Bellsouth ... cfec45ee80